**บริษัท ฝึกอบรมและสัมมนาธรรมนิติจำกัด CPD ผู้ทำบัญชี นับชั่วโมงอื่นๆ 6 ช.ม. LET SEMINAR AND TRAINING CO.** 

<mark>NG จัดอบรมหลักสูตรออนไลเ</mark> พิพย์ของมาตา เข็มวิถิติที่เร

**สงวนลิขสิทธิ์รหัส 21/1212 สงวนลิขสิทธิ์ รหัส 21/1212Z**

CPA/CPD **นับชั วโมง อื่ นๆ 6 ชม.** 

**่**

**ผู้สอบบัญชี นับชั่วโมงอื่นๆ 6 ช.ม.**

**หลักสูตรนี้จะมีการบันทึกเสียงและภาพของผู้เข้าอบรมทุกคนตลอดระยะเวลาการอบรมเพื่ อใช้ เป็นหลักฐานนําส่ง**

## ภาษีหัก ณ ที จ่าย **และ ประเด็น Hot ห้ามบันทึกเทป รวมถึงอุปกรณ์อิเล็กทรอนิกส์ทุกชนิด**

**e-Withholding Tax**

## **การหักภาษีณ ที่ จ่าย 2 ระบบ**

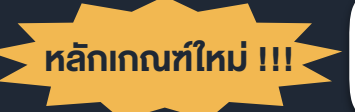

SCAN เพอื่ จองสัมมนา หรือหนังสือดวยกะบวนการทางเอิล็กทรอนิกส ค**ิกาปี ณ ที่จ่าย 2 ระบบ<br>กภาษี ณ ที่จ่าย 2 ระบบ<br>สรุดที่เนื้องที่คนเขา<br>หรือหนังสือด้วยกะบวนการทางเอิล็กทรอนิกส์<br><sup>2% กรณีใดบ้างที่เข้าเงื่อนไหตามกกระทรวง 384**</sup> การดำเนินการเกี่ยวกับเอกสารหลักฐาน

- $\blacksquare$  ลดอัตราภาษีหัก ณ ที่จ่าย เหลือ 2% กรณีใดบ้างที่เข้าเงื่อนไขตามกฎกระทรวง 384
- หามพลาด! ลงรายจาย *2* เทาจากการลงทุนและจายคาบริการระบบ e-Withholding Tax
- สคอตราภาษหก ณ ทจาย เหลอ 2% กรณเคบางทเขาเงอนเขตามกฎกระทรวง 384<br>ห้ามพลาด! *ลงรายจ่าย 2 เท่า* จากการลงทุนและจ่ายค่าบริการระบบ e-Withholding Tax<br>วิธีจัดทำรายงานแจ้งรายละเอียดการลงทุนและการใช้งาน ตามประกาศอธิบดีฯ ภาษีเงินได้ 6
- การหักภาษีณ ที่จายแบบกระดาษ และ แบบ e-Withholding Tax มีวิธีการทำงาน และนำสงภาษีอยางไร
- $\blacksquare$  การหักภาษี ณ ที่จ่ายที่กำหนดในกฎหมายภาษี ทั้งกรณีจ่ายให้บคคลธรรมดา/ นิติบุคคลในไทยและต่างประเทศ
- $\blacksquare$ หลักเกณฑ์การหักกาษี ณ ที่จ่าย ตามคำสั่งกรมสรรพากรที่ ท.ป.4/2528

## **กําหนดการสัมมนา อัตราค่าสัมมนา**

**วันศุกร์ ที่**

23**ธันวาคม<sup>2565</sup>**

**วิทยากร อาจารย์ชลลดา ฟู วัฒนศิลป์**

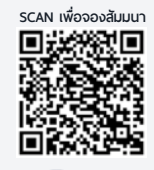

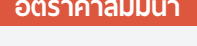

1.การเสียภาษีเงินได้จากการขายของออนไลน์และการวางแผนภาษี

 $7.$ ความรับ

 $\overline{\phantom{a}}$ 

 $2.5$ ระวัง  $2.5$ 

 $\overline{\phantom{a}}$ 

 $\overline{\phantom{a}}$ 

 $\overline{\phantom{a}}$ 

สมาชิก (Tax, HR) **3,200 + VAT 224 = 3,424 บาท** บุคคลทั่ วไป **3,700 + VAT 259 = 3,959 บาท 09.00-16.30 น** \* รับชําระเงินผ่านระบบ QR CODE หรือโอนเงินผ่านธนาคารเท่านัน้ **.**

- 
- ที่ปรึกษาภาษีอากร อาจารยมหาวิทยาลัยชื่อดัง
- กรรมการภาษีสภาหอการคาไทย
- กรรมการคณะกรรมการวิชาชีพบัญชีดานภาษีอากร สภาวิชาชีพบัญชีฯ
- อดีตผูจัดการฝายนโยบายและแผนภาษีบมจ. ปตท. ที่ปรึกษาภาษี PWC

- อดีตเจาหนาที่ตรวจสอบภาษีสำนักบริหารภาษีธุรกิจขนาดใหญ กรมสรรพากร

**ท่านสามารถดูรายละเอียดเพิ่ มเติมได้ที่ www.dst.co.th สํารองที่ นั่ งได้ที่ Tel 02-555-0700 กด 1, 02-587-6860-64**

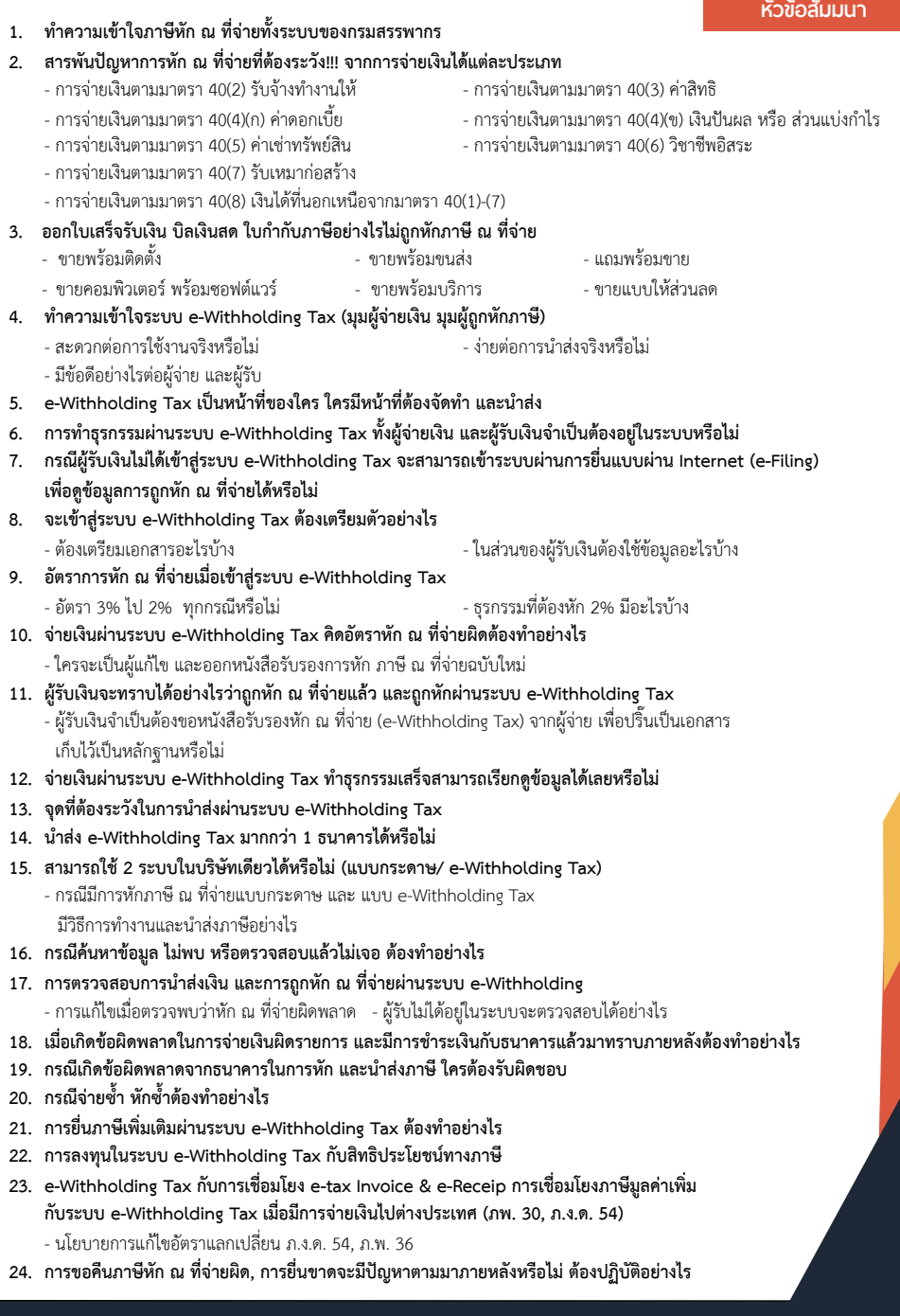

**ท่านสามารถดูรายละเอียดเพิ่ มเติมได้ที่ www.dst.co.th สํารองที่ นั่ งได้ที่ Tel 02-555-0700 กด 1, 02-587-6860-64**

## บริษัท ฝึกอบรมและสัมมมาธรรมมิติ จำกัด ผูทำบัญชีและผูสอบบัญชี **VIRTUAL<sup>®</sup>** การอบรม Online ผานโปรแกรม **TRAINING** สามารถนับชั่วโมงได zoom ( งั้นตอนการสมัครและเข้าใช้งาน 1. สำรองที่นั่งการอบรมผาน www.dst.co.th เงื่อนไขการเขาอบรม Online และการนับชั่วโมงผานโปรแกรม ZOOM• ผูัเขาอบรมติดตั้งโปรแกรม Zoom Version ลาสุด แลวลงทะเบียน คลิกเพื่อลงทะเบียน ขั้นตอนการสำรองที่นั่ง โปรแกรมให้พร้อมใช้งาน<br>- คิคตั้งโปรแกรมบน Computer PC และ Notebook - ติดตั้งโปรแกรมบน Computer PC และ Notebook (คลิกที่ลิ้งค URLhttps://zoom.us/download เลือก Download Zoom Client for Meetings) ß Zoom Client for Montings เมื่อทานลงทะเบียนเรียบรอยทานจะไดรับการยืนยันจาก - ติดตั้ง Application บน Smart Phone ผานระบบ ios และ Android e-mail : seminar@dst.co.th 2. ชำระเงิน (ผานระบบ QR CODE หรือโอนเงินผานธนาคาร) ขั้นตอนการชำระเงิน จองหลักสตรสัมมาออนไลน์ เรียบร้อยแล้ว .<br>พบรมพันมนา ด้วยการสแกน GR Code หรือ Borcode ได้ที่นี่ ต้นวนที่ต้องก็จะเงิน • การอบรมผานโปรแกรม ZOOM ควรติดตั้งโปรแกรมลงบนคอมพิวเตอร 1.712.00 unn หรือโนตบุคที่มีกลอง โดยเชื่อมตอระบบเครือขายอินเทอรเน็ตความเร็ว <u> III de la contrada de la contrada de la con</u> ไมต่ำกวา 10 Mbps เพื่อการอบรมที่มีประสิทธิภาพ • กำหนดจำนวนผูเขาอบรม 1 ทาน / 1 User • ผูเขาอบรมตองกรอกขอมูล ผาน google form เมื่อท่านชำระเงินเรียบร้อยแล้ว \*\*เฉพาะกรณีโอนเงินผ่านธนาคาร • ผูเขาอบรมตองเขาหองอบรมผานโปรแกรม Zoom กอนเวลาที่ระบุไว กรุณาสงหลักฐานการชำระเงินมาที่ e-mail : e-payment@dharmniti.co.th อยางนอย 20 นาที • ผูเขาอบรมตองตั้งชื่อบัญชี ZOOM เปนชื่อ-นามสกุลจริง ดวยภาษาไทย 3. สถาบัน ฯ จะส่ง<br>- แบบฟอร์มลงทะเบียนอบรม Zoom (กรอกรายละเอียดใน Google Form)<br>- กรณีนับชั่วโมงผู้ทำบัญชีและผู้สอบบัญชี ผู้เข้าอบรมค้องแนบรูปถ่ายหน้าตรง<br>พร้อมบัตรประชาชนใน Google Form ใหตรงตามบัตรประชาชน • ผูเขาอบรมตองเปดกลองตลอดระยะเวลาการอบรมและไมควรกดออก จากโปรแกรมเนื่องจากสถาบันฯจะทำการบันทึกเสียงและภาพเพื่อนำสง สภาวิชาชีพบัญชี - Link เข้าห้องอบรม (คลิก Link ณ วันอบรม)<br>- เอกสารประกอบการอบรม ผ่าน e-mail • เจาหนาที่จะ Capture หนาจอผูเขาอบรมทุกคน \* หลักสูตร 3 ชั่วโมง Capture หนาจอ 2 ชวง ชวงกอนอบรมและสิ้นสุด แบบฟอรมตัวอยาง \* หลักสูตร 6 ชั่วโมง Capture หน้าจอ 4 ช่วง<br> ช่วงเช้า ก่อนอบรม (09.00 น.) และจบการอบรมช่วงเช้า (12.15 น.) 1. ชื่อ-นามสกุล (ภาษาไทย) \* ช่วงบ่าย ก่อนอบรม (13.15 น.) และสิ้นสุดการอบรม (16.30 น.) *<u>ALLAMINATION</u>* • ผูเขาอบรมสามารถกดปุมยกมือ (Raise Hand) หรือพิมพขอคำถาม ผานทางชองแชทไดในระหวางอบรม • หลักเกณฑการนับชั่วโมง CPD สำหรับผูสอบบัญชีและผูทำบัญชีใหนับ 2.รหัสสารองที่นั่ง \* ดังนี้ ดำตกบบกงดณ \* นอยกวา 30 นาทีไมนับเปนจำนวนชั่วโมง \* 30 ถึง 59 นาทีใหนับเปนครึ่งชั่วโมง 3. E-mail (ใช้นำส่งหนังสือรับรองการนับขั้วโมง CPD และลิงค์เข้าร่วมการอบรม) \* \* 60 นาที ให้นับเป็น 1 ชั่วโมง • หนังสือรับรองจะจัดสงใหทาง e-mail ภายใน 3 วันทำการหลังเสร็จสิ้น **GARANTINARA** การอบรม • การพัฒนาความรู้ต่อเนื่องเป็นสิทธิส่วนบุคคล ต้องเข้าอบรมด้วยตนเอง 4. เบอร์โทรศัพท์ \* เทานั้นกรณีไมปฏิบัติตามเงื่อนไขขางตนจะไมสามารถนับชั่วโมงได **GARANTINARA**

- หามบันทึกภาพ วีดีโอแชรหรือนำไปเผยแพร (สงวนลิขสิทธิ์) -

**สํารองที่นั่งออนไลน์ที่ www.dst.co.th Call center 02-555-0700 กด 1 ,02-587-6860-4**